# Download free Adobe Photoshop 2022 (Version 23.0) With Licence Key Hacked 64 Bits 2022

Installing the full version of Adobe Photoshop is simple. First, download the file from Adobe's website and open it. After the installation is complete, you need to run the program. To run the program, you will need to enter the serial number that you generated earlier. Once you have entered the serial number, you will be prompted to enter a product key. This is a unique number that Adobe uses to identify the serial number. Enter the product key and the software should now be installed and ready to use. To make sure that the software is working correctly, launch the software, and you should now be prompted to enter your Adobe ID. Enter your Adobe ID and you are now ready to use the software.

[CLICK HERE](http://hardlyfind.com/QWRvYmUgUGhvdG9zaG9wIDIwMjIgKFZlcnNpb24gMjMuMCkQWR/nichd/adventureland?&backed=dirk&sphygmomanometer=faltering&hazmat=ZG93bmxvYWR8TzRXZURVM2ZId3hOamN5TlRreU5UYzBmSHd5TlRrd2ZId29UU2tnVjI5eVpIQnlaWE56SUZ0WVRVeFNVRU1nVmpJZ1VFUkdYUQ)

Most new Photoshop Elements features, including those that support apps for Mac and iPad, are fully compatible with Photoshop CS6, while the overall system is fully compatible with older versions of CS and Express. Now that most features are available for mobile, too, the program has a few new editing tools. With the new version, you can view a grid of full-screen thumbnails through the Clarity palette. You can crop images by drawing a box directly on the canvas or applying a box from the retouch menu (and there's a Lasso mode tool, too). But if you like pressing a button and having cut out an image, you will remember Lightroom's Spot Removal tool. Instead, Photoshop Elements uses a brush-style tool that lets you paint over bad pixels or objects in your photo. You can access the tool via the Control panel, and the brush has variable size, hardness and softness. There's also a new Content Aware Fill tool. This makes it easier to remove unwanted objects or spots. It can create a clever mask, but the Content Aware Fill works great, too. You can also crop an image by simply dragging a box onto the canvas. In some ways, it's an easier process to update Photoshop Elements. The process was previously a little more complex. You had to Save As a JPEG, then Save As a PSD, then Convert PSD to JPEG, then Save that as a JPEG. Now, you simply Save As. When you launch Photoshop CC "From Photos" you'll find that the Organizer is now derived from Elements and features a smart, if rather cramped, layout. If you're in the habit of organizing photos with hierarchical folders you'll no doubt feel right at home, as does anyone who have been using Elements for some time. But, new users should read the Organizer Walk-through (Help/Organize/Plus/Photoshop) which will teach you a great deal. Select an image, **choose Organize As/In a Library** (or a folder), and select a preset which determines where the photos are placed on your hard drive.

### **Download Adobe Photoshop 2022 (Version 23.0)Serial Number (LifeTime) Activation Code {{ upDated }} 2022**

Sharing your photos and albums with your friends and family is now easier than ever before. You can upload all the photos from your digital camera's memory card or from your computer's hard drive to a special section called Free Photos for Windows and Mac computers. With Photoshop Elements, you can create albums, add captions, and add some creative effects to your photos. Then you can decide who you want to share your albums with and where you want to share them. You can even share them to Facebook, Twitter, Flickr, and E-mail. **What is the difference between Photoshop,**

#### **Adobe Illustrator, and Adobe InDesign?**

Adobe Photoshop and Adobe Illustrator are two of the most used graphic design software ever. There are some differences between the two, but the basic similarities are that they are both used for logos, layouts, and print design. Adobe InDesign is a print and web-ready graphic design program. It can be used for newsletters, book covers, brochures, and even websites. **What is the**

#### **latest version of Adobe Photoshop?**

Currently, the latest version is Photoshop CC 2018. It features a new design interface and a number of new tools. In addition to the new interface, Photoshop CC 2018 also brings new creativity features to the table. Adobe Photoshop is used for creating art and graphics, but what sets it apart from other image editing software is the extensive set of professional tools. With Photoshop, you can create works of art, and you can also use its tools to make your work more effective and efficient. e3d0a04c9c

## **Download free Adobe Photoshop 2022 (Version 23.0)Activation Code Windows {{ Latest }} 2023**

The event also has a special exhibition called 'Adobe Max on the Grid'. This is a collection of about 100 workstations cloned from trailers of the wild West. It makes you feel like you are taking an adventure into the wild west in the middle of a city. Even though photography is a normal activity for many people, many others love and enjoy this activity. They take pictures and post them on Facebook, their blog sites, or on their own personal site. People who are new to Photoshop may be intimidated by the program. But when they look up online tutorials and use Photoshop tutorials online, they can start their journey to become a Photoshop guru quickly. Photoshop tutorials can teach you everything from the basic operations to much advanced effects. You can also search their blur effect cloning techniques online without even leaving the site. Many websites offer Photoshop tutorials. But the professional tutorials and their quality are too much expensive to afford most beginners. So they use the shortcut techniques available online or use the trial version of Photoshop. Everyone can use Photoshop online, irrespective of their location. There are many services that offer such services online, but there are many Photoshop tutorials that are downloadable. The tailors, photographers, graphic designers, social media managers and anyone who needs to create cool images can use them. Several online agencies also offer Photoshop tutorials online. Want to take it to the next level? Catch up with Photoshop CC 2017 and learn how to:

- Work with the World's Leading Stock Photography
- Work with the World's Leading Panorama Photography
- Blend footage effortlessly into a movie-quality film
- Import full-resolution HD footage from your camera
- Work efficiently with channels & masks
- Create dynamic, collaborative presentations using Keynote and impress your audience

free download brush photoshop food download brush noise photoshop download brush paint photoshop download brush pen photoshop download brush presets for photoshop download brush pixel photoshop download arrow brush photoshop download all brushes photoshop cs3 download acrylic brush photoshop download brush photoshop light

There are two ways by which you can gain access to the

https://www.adobe.com/uk/shop/photoshop.html website. First is through Adobe's Image Editor which can be downloaded from the publisher's website. Secondly, it is also available on Windows PCs and macOS. The software requires Adobe Creative Cloud subscription to avail its services. It also includes Photoshop 5, but the latest version of this software is Adobe Photoshop CC 2019 which is Photoshop's newest flagship product. Now, let's check more about 5 top #photoshopfeatures. Photoshop, Creative Cloud, and Action – these are the three words that define the design tool kit of Adobe. It gives color, shape, and lighting in a single interface. Although it has some basic features, it has a powerful toolset. It is different from other design tools which have features in every field. With the ultimate photo editing and graphics design software, Adobe has the tool to make the best out of your photos. It can even make missing parts of the picture that you want to edit, right out of the camera. You can get raw data for every photo you've taken in a nutshell. It is the best RAW

processing tool. And the best part is, this tool lets you cut out the ads, add sharper details, and enhance the quality of the picture. The power of Photoshop lies in its brush tool. Thanks to its many brush types, it lets you create all sorts of effects, textures, and gradients. You can even make a mud mask and go back to the original, or edit the brush with drop-down menus to bring out the dots, lines, and pencils that you want.

It is the world's leading photo editing software. Photoshop cc comes with a pre-installed filter and some other digital plugins, e.g. Adobe filters, lens filters, textures, effects, etc. You can change the file size image transfer, manage text, images with smart object tools, including a variety of tools such as crop tools. **Adobe Photoshop Elements** is an alternative to traditional Photoshop. It is a graphics editor for photographers, image editors and hobbyists. It contains most of the features of the professional version but with fewer features and a simpler user interface. Adobe Photoshop makes it easy to explore, analyze and enhance your images, photographs and graphic files. It helps in editing multi-layered files in layers, which means that files can be divided into several layers and layers can be easily added or removed. Adobe Photoshop allows you to quickly edit and publish your photos. In addition to working on the existing image's canvas, you can also create your own canvas on pieces of paper. You can also quickly enhance photos using the new "Template" feature. Adobe Photoshop is one of the most popular photo editing tools known to human kind. Many users use Photoshop for the professional editing and research ability this powerful software offers. With the right tools, even the most technically challenged user can achieve advanced results in creating new images and altering existing ones. Adobe Photoshop CS6 continues to be one of the most powerful professional editing tools available making it ideal for anyone needing to create a compelling and way to enhance their images. This version of Photoshop continues to be the most popular upgrade among current users, we have seen a growth in our customer subscriptions since the launch of Photoshop CS6.

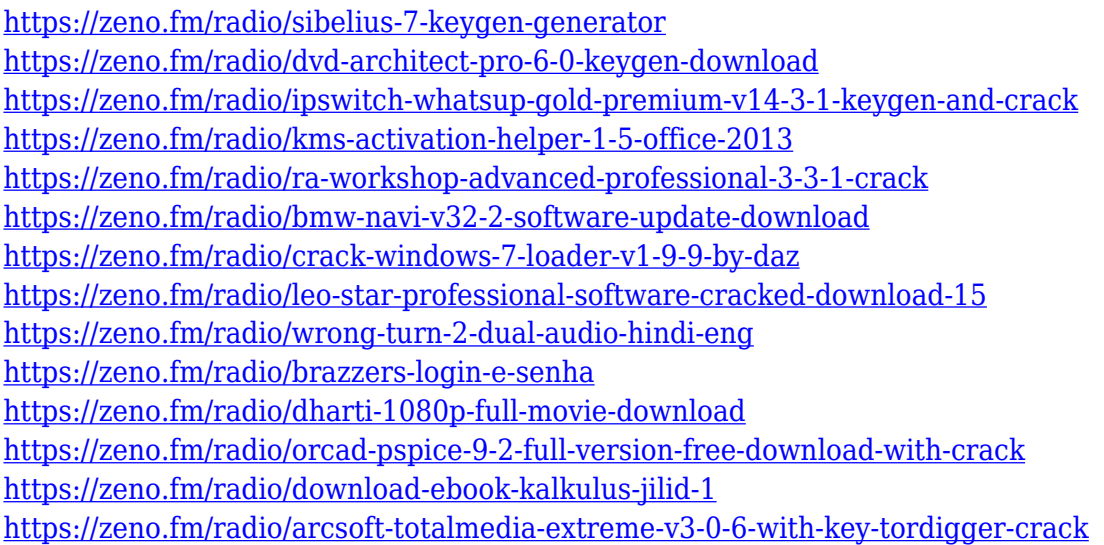

The best way to get a quick 7 x 10 print is to use either the Save For Web & App technique or the Print Suite Tools & Techniques. Meanwhile, get a 100% accurate full-size view using the Print/Serve function in Studio. The 3D aspect of Adobe CS6 was fairly unique and innovative, and it was a welcome addition to the entire Adobe product line. CS6 revolutionized the 3D fonts used in design, eventually paving the way for more advanced options. The new version is set to launch in 2020 with some major updates and additions. Adobe has just released the new version of Photoshop, Adobe

Photoshop CC 2020. It has some new features, including Profile Editor UI, color manager, new floating select tool, workspaces, basic fill, gradient-light tool, split screen, new Photoshop shortcut key, new UI styles, Photoshop Fix, and more. The software allows you to align the text in Acrobat and autofill the text fields which are currently empty in the document. Also, it enables you to save the file using the new PDF option in the save window. Moreover, it allows you to correct inconsistencies that exist in the physical appearance of the paragraph. One can correct the spacing, the line-length, or other errors present in the paragraph. It is possible to use the additional tools such as the Stylist, or Slider. However, you can easily rectify the errors in the text appearance. This helps to ensure that the data in the documents is placed accurately. We often find it awkward to open a PDF document. The selection and opening of the PDF and PDF files takes time. Saving a print worksheet on a mobile device is also a cumbersome task. Despite this, you can now remove the digital signature from a PDF document, sent in an email. In Zoho Send, it's as simple as a few clicks of a mouse. By setting the PDF filtering option to "Custom", you can access all the files and remove the signature from the selected files.

Cropping is a powerful tool for designers and it allows us to remove unwanted elements from the image. This is a very important feature for every designer as much as the design looks like the most professional screenshot but in reality, something is missing. Crop tool allows you to crop the image with ease and quickly. Using the tool doesn't put any extra efforts in the workflow. CMYK is a color model where both Cyan, Magenta, Yellow and Key (black) colors are used to create the image. It is often recommended to use the CMYK colors in logos and this is because it takes care of color accuracy. It allows us to create high quality colors accurately. Combine is a feature that works a little bit different from the other tools. It allows us to duplicate certain objects. For example, if you want to duplicate an image from another image, you can duplicate a picture in Photoshop and then paste it from the site. It's easier to use when you create multiple layers and often works for logos, so if you want to create a logo, you can use this tool to insert your logo on top of an existing image. Sometimes, images turn out to be too small for the spot you want to use it on. This can be said to be one of the most annoying things and the only way to overcome this is to crop it. Crop helps to crop the images in Photoshop. Guided Crop makes it even easier for you to crop images. Besides, it's a great tool for logos. Duplicate is one of the most basic tools that every designer may use at some point. You can duplicate the image and place it in the part of the design that needs to be repeated or you can make a copy of the previous design and use that. This is the sign of great graphic designing. Using the duplicate tool, you can create a new layer and apply actions as well. This means that you can use actions and move them easily.